# Advanced Operations with Speedview for z/OS

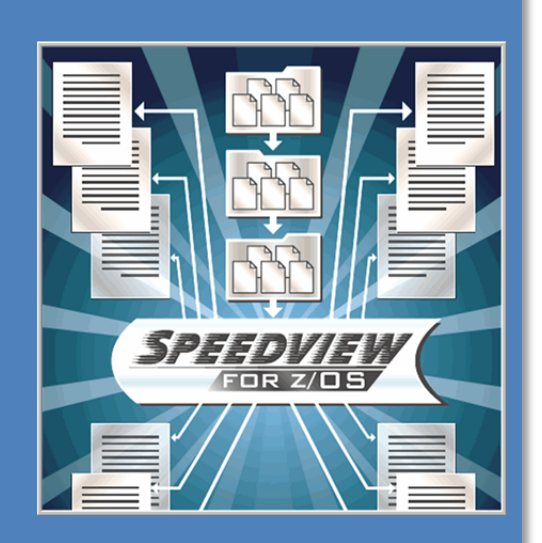

### **Overview**

Speedview is a report management tool that extracts reports from the JES SPOOL. Reports can be viewed online through the ISPF interface, and are retained online for a specified time period. Once expired, reports can be automatically deleted, or moved to an offline archive.

The offline archive is a generation defined group (GDG) of datasets. Offline reports are retained until the report's GDG is rolled out by the system.

## **Writer Processor**

The Speedview Writer Processor extracts reports based on selection criteria that are defined in folders. Reports can be stored based on the JES output group, JOB datasets, or JOB.

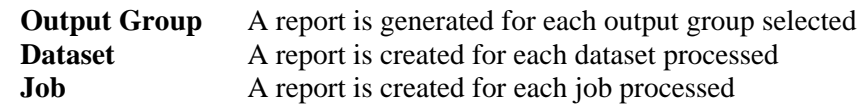

Each report will have an active expiry and an online expiry date. The active expiry date specifies the period of time during which the report remains on the active queue for display. After the online expiry date, the report is deleted or moved to an offline archive file.

An archived report can be reloaded, and then viewed or printed. A reloaded report remains online for 3 days.

Reports can be e-mailed to specific e-mail addresses, or routed to an IP printer, or even routed back to JES.

## **Speedview Features**

#### *Retrieve and Display Reports*

- Automatically retrieves reports from the JES SPOOL to the Speedview database.
- Groups reports into defined folders, setup by the administrator.
- Retrieves reports immediately, or on a timer basis.
- View folders and reports in ISPF panels.

## *Archive Reports*

- Archives reports based on folder definitions.
- Manages archives via GDG.
- Keeps archives indexed until expired, for future reload.

## *Print Reports*

- Prints to a file, IP printer, or back to the JES SPOOL.
- Sends to e-mail addresses
- Select multiple destinations
- Prints automatically, or manually select reports to print.

#### *Print Server*

- Controls reports that are directed to printers.
- Handles printer errors.
- Checkpoints print request queue, to ensure print requests are completed and /or available for retry between Speedview recycles.

**Call Toll-Free 1-888-873-8273 (USA &** Canada) for more information or visit our

website www.cartagena.com Cartagena® Software Limited 101 Drawbridge Drive, Markham, Ontario, Canada L6C 2N5 Tel: +1 905-887-0755 E-mail: info@cartagena.com Cartagena is a registered trademark of Cartagena Software Limited.

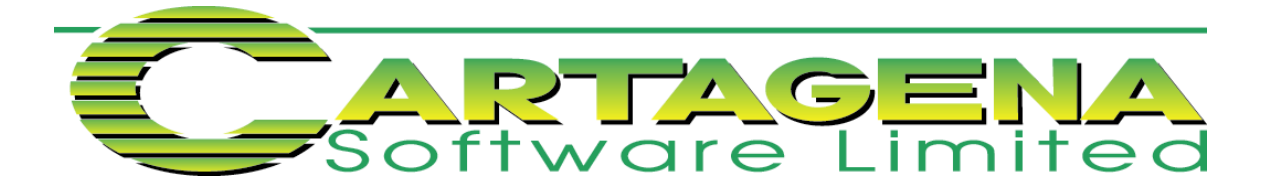